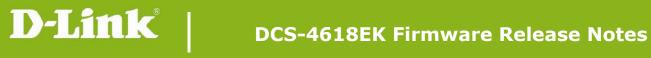

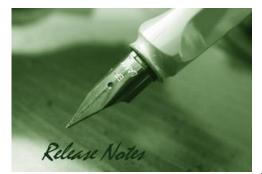

Firmware Version: V1.01.22 **Prom Code Version:** N/A **Published Date:** 2022/01/20

#### **Content:**

| Jpgrading Instructions: | 2 |
|-------------------------|---|
| lew Features:           | 2 |
| roblems Fixed:          | 2 |
| nown Issues:            | 3 |
| Related Documentation:  | 3 |

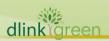

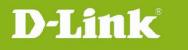

| Revision History and System Requirement: |            |            |                  |  |  |
|------------------------------------------|------------|------------|------------------|--|--|
| <b>Firmware Version</b>                  | Date       | Model      | Hardware Version |  |  |
| V1.01.22                                 | 2022/01/20 | DCS-4618EK | A1               |  |  |
| V1.00.14                                 | 2021/01/11 | DCS-4618EK | A1               |  |  |

# **Upgrading Instructions:**

Check and upgrade firmware by FOTA function

- 1. Assure to connect camera with Internet.
- 2. Assure the time and date setting is correct.
- 3. Log-in camera web UI and entry **Setup/Advanced Setup/Camera Configuration/Firmware Upgrade**.
  - Click [Check for Latest Version] and execute [Update Now] to upgrade firmware manually.
     Enable [Auto Check for Latest Version] or [Auto Update] and set the schedule to check/upgrade firmware automatically.

Upgrade firmware manually

- 1. Download the firmware from D-Link website.
- 2. Log-in camera web UI and enter Setup/Advanced Setup/Camera Configuration/Firmware Upgrade
- 3. Click [Browse] and specify the firmware file.
- 4. Click [Upload] to upgrade the firmware.

The camera will reboot automatically when the upgrade completes.

#### **New Features:**

| Fireware<br>Version | New Features                           |  |  |  |
|---------------------|----------------------------------------|--|--|--|
| V1.01.22            | Add Backup and export config function. |  |  |  |
| V1.00.14            | Initial released                       |  |  |  |

## **Problems Fixed:**

| Firmware<br>Version | Problems Fixed                                                                                                    |
|---------------------|----------------------------------------------------------------------------------------------------|
| V1.01.22            | <ol> <li>Fix issue HQ2021071300000:When reset to default, some of the camera config, such as camera alarm log &amp; operation log, is not reset.</li> <li>Fix issue DUSA20210826000002:Fix Primary IP address DHCP value is not correct.</li> </ol> |

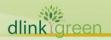

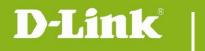

### **Known Issues:**

| Firmware<br>Version | Known Issues                                                                                                    |
|---------------------|----------------------------------------------------------------------------------------------------|
| V1.01.22            | <ol> <li>Some image parameter values are displayed incorrectly, such as brightness<br/>and contrast, but the functionality works well.</li> <li>Web UI has an "SSL control Port" setting, and it should hide.</li> </ol> |
| V1.00.14            | N/A                                                                                                    |

## **Related Documentation:**

N/A

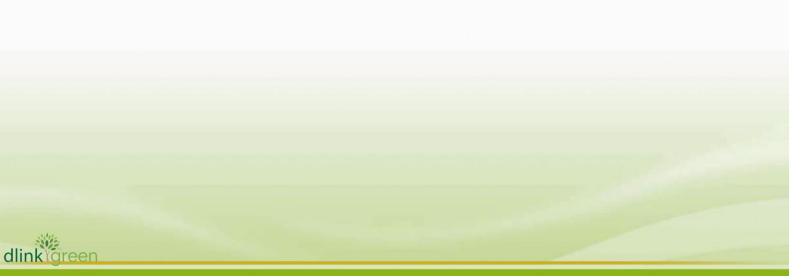